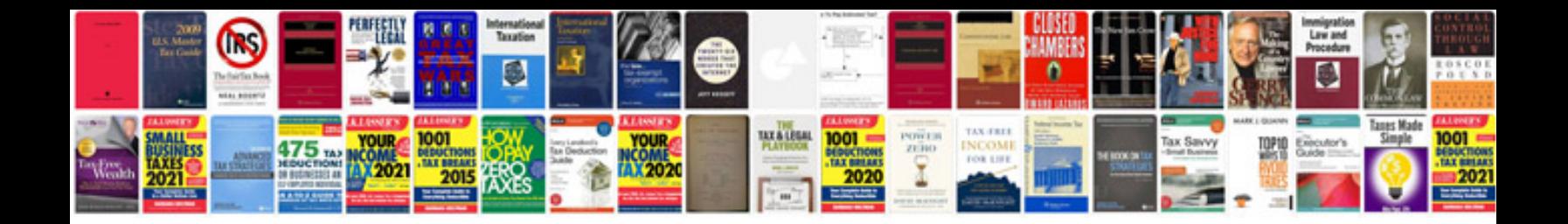

**Comand manual**

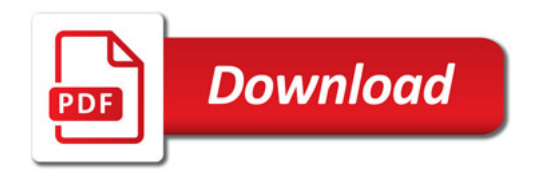

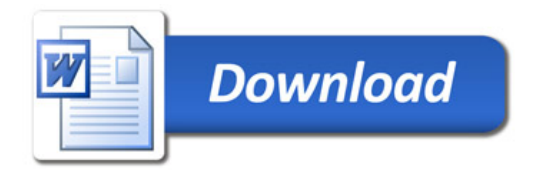